. .

# Data Mining: Classification/Supervised Learning

# **Definitions**

**Data.** Consider a set  $A = \{A_1, \ldots, A_n\}$  of attributes, and an additional categorical attribute C, which we call a **class attribute** or **category attribute**.

 $dom(C) = \{c_1, \ldots, c_k\}$ . We call each value  $c_i$  a **class label** or a **category label.** 

The **learning dataset** is a relational table D.

Two formats:

1. **Training (data)set**. *D* has schema  $(A_1, \ldots, A_n, C)$ , i.e.,

*for each element of the dataset we are given its class label.*

2. **Test (data)set**. *D* has schema  $(A_1, \ldots, A_n)$ , i.e.,

*the class labels of the records in* D *are not known.*

**Classification Problem.** Given a (training) dataset D, construct a **classification/prediction function** that correctly predicts the class label for every record in D.

**Classification function** = **prediction function** = **classification model** = **classifier**.

**Supervised learning** because training set contains class labels. Thus we can compare (supervise) predictions of our classifier.

## **Classification Methodology**

Naïve Bayes. Estimation of probability that a record belongs to each class.

**Neural Netowoks.** Graphical models that construct a "separation function" based on the training set data.

**Support Vector Machines (SVMs).** Linear models for two-class classifiers. **Association Rules.** Infer association rules with class label on the right side. **Decision Trees.** Build a tree-like classifier. (**key advantage:** human-readable!)

## **Decision Trees**

Decision tree-based classifiers are **simple** and **efficient**.

**Decision trees.** Let  $A = \{A_1, \ldots, A_k\}$  are the dataset attributes and C is a class label. Let  $dom(C) = \{c_1, \ldots, c_k\}$ . A **decision tree** over A and C is a tree  $T =$  $\langle V, E \rangle$  such that,

- 1. Each **non-leaf** node  $v \in V$  is labeled with some  $A_i \in A$ .
- 2. Each **leaf** node  $v_l \in V$  is labeled with some **class label**  $c_i \in dom(C)$ .
- 3. Each edge  $E = (v, v')$ , where  $label(v) = A_i$  is labeled with some value  $a \in dom(A_i)$ .
- 4. No attribute  $A_i \in A$  can appear more than **once** on each path from root to leaf.
- A **decision tree** can be used as a classifier as follows:
- Consider a record  $t = (a_1, a_2, \ldots, a_n)$ .
- Start at the root node r of the decision tree T. Let  $label(r) = A_i$ . Find the edge  $e = (r, v)$ , such that  $label(e) = t(A_i) = a_i$ , i.e., *follow the outgoing edge from* r *that is labeled with the value of* A<sup>i</sup> *in* t.
- For node  $v$  visited next, continue the same process: follow the outgoing edge labeled with the value of the  $label(v)$  attribute found in t.
- When you reach leaf node *l*, the label  $label(l)$  will be the  $class(t)$ .

# **C4.5 Algorithm: Induction of Decision Trees**

Te **C4.5. Algorithm** for decision tree induction was originally proposed by Quinlan in [1].

**Input/Ouput** The **C4.5** algorithm for decision tree induction has three parameters:

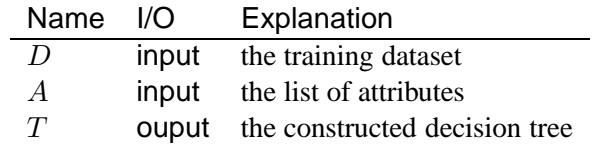

**Algorithm idea.** The **C4.5 Algorithm** is a recursive decision tree induction algorithm. The algorithm has the following three main steps:

- 1. Termination conditions. The algorithm has two termination conditions:
	- (a)  $D$  contains records with the same class label  $c$ . In this case, the algorithm creates a tree that consists of a single node, and assigns to it the class label c.
	- (b)  $A = \emptyset$ : there are no more attributes left to consider. In this case, the algorithms creates a tree that consists of a single node, and assigns to it the label of the plurality records in D.
- 2. Selection of the splitting attribute. The algorithm chooses the attribute  $A_i$ to be used to split the dataset.
- 3. Tree construction. The algorithm does the following:
	- (a) Creates a tree node r labeled  $A_i$ .
	- (b) Splits the dataset D into  $dom(A_i)$  subsets  $D_1, \ldots D_{|dom(A_i)|}$ , and recursively calls itself for each subset  $D_i$ , with the reduced list of attributes  $A - \{A_i\}.$
	- (c) Creates  $|dom(A_i)|$  edges from r to the roots for trees  $T_1, \ldots, T_{|dom(A_i)|}$ returned by the recursive calls. Labels each edge with the appropriate value from  $dom(A_i)$ .
	- (d) Returns the constructed tree.

The pseudocode for the **C4. Algorithm** is shown in Figure 1.

### **Selection of the Splitting Attribute**

The **C4.5. Algorithm** relies on an external function to identify the splitting attribute on each step. In this section we discuss how to find splitting attributes.

**Information Entropy.** Consider a relational dataset D over a list of attributes  $A = \{A_1, \ldots, A_n, C\}$ , where C is the class attribute of D. Let  $dom(C)$  =  ${c_1, \ldots c_k}$ . Let  $D_i = {t \in D| class(D) = c_i}$ . Thus,  $D = D_1 \cup D_2 \cup \ldots \cup D_s$ .

As  $Pr(C = c_i)$  we denote the probability that a randomly chosen record  $t \in D$ will have the class label of  $c_i$ . We can see that

$$
Pr(C = c_i) = \frac{|D_i|}{|D|}.
$$

The **entropy** of the dataset D w.r.t. C is defined as follows:

$$
entropy(D) = -\sum_{i=1}^{k} Pr(C = c_i) \cdot \log_2(Pr(C = c_i)).
$$

*Entropy* is measured in **bits**.

(**Note:** In this computation, we assume that  $0 \cdot \log_2(0) = 0$ .)

```
Algorithm C45(D, A, T, threshold);
begin // Step 1: check termination conditions
if for all d \in D: class(d) = c_i then
   create leaf node r;
   label(r) := c_i;T := r;
 else if A = \emptyset then
   c := \text{find} most frequent label(D);
   create leaf node r;
   label(r) := c;else //Step 2: select splitting attribute
   A_q := selectSplittingAttribute(A, D, threshold);
   if A_q = \text{NULL} then //no attribute is good for a split
     create leaf node r;
     label(r) := find_most_frequent\_label(D);T := r;
    else // Step 3: Tree Construction
     create tree node r;
     label(r) := A_q;foreach v \in dom(A_q) do
        D_v := \{t \in D | t[A_g] = v\};if D_v \neq \emptyset then
          C45(D_v, A - \{A_q\}, T_v); //recursive call
          append T_v to r with an edge labeled v;
       endif
     endfor
   endif
 endif
end
```
Figure 1: C4.5 algorithm for decision tree induction.

```
function selectSplittingAttribute(A, D,threshold); //uses information gain
begin
 p0 := enthropy(D);for each A_i \in A do
    p[A_i] := enthropy_{A_i}(D);Gain[A_i] = p0 - p[A_i]; //compute info gain
 endfor
 best := arg(findMax(Gain[]));if Gain[best] >threshold then return best
 else return NULL;
end
function selectSplittingAttribute(A, D,threshold); //uses information gain ratio
begin
 p0 := enthropy(D);for each A_i \in A do
    p[A_i] := enthropy_{A_i}(D);Gain[A_i] := p0 - p[A_i]; //compute info gain
   gainRatio[A_i] := Gain[A_i]/enthropy(A_i); //compute info gain ratio
 endfor
 best := arg(findMax(gainRatio[]));if Gain[best] >threshold then return best
 else return NULL;
end
```
Figure 2: selectSplittingAttribute() functions using infomration gain and information gain ratio measures.

**Properties of entropy.** Entropy of a random variable defined the predictability of the observed results. If certain values are more likely, it is *easier* to predict the outcomes. If all values are equally likely, it is much harder to do so.

### *The higher the entropy, the more unpredictable are the outcomes.*

The entropy of a *homogenous* dataset in which each class label has the same probability of occuring is  $\log_2 k$ , i.e., the number of bits necessary to represent k.

$$
entropy(D) = -\sum_{i=1}^{k} \frac{1}{k} \cdot \log_2 \left(\frac{1}{k}\right) = -\log_2 \left(\frac{1}{k}\right) \cdot \sum_{i=1}^{k} \frac{1}{k} = \log_2 k
$$

The enthropy of a dataset where only one class label out of  $k$  is present is 0.

$$
entropy(D) = -\sum_{i=1}^{k-1} 0 \cdot \log_2 0 - 1 \cdot \log_2 1 = 0.
$$

**Entropy measures the impurity of data.** The higher the *enthropy*, the more *impure* the data is.

**Information Gain.** Idea: we want to select the attribute that splits the dataset D into **most pure** subsets. We introduce **information gain** measure. Given a dataset D over the list  $A = \{A_1, \ldots, A_k\}$  of attributes, the *entropy of* D *after being split using attribute*  $A_i$  with domain  $dom(A_i) = \{v_1, \ldots, v_s\}$  is defined as:

$$
entropy_{A_i}(D) = \sum_{j=1}^s \frac{|D_j|}{|D|} \cdot entropy(D_j),
$$

where  $D_j = \{ t \in D | t [A_i] = v_j \}.$ 

The **information gain** achieved by the split is the difference between the enthropy of  $D$  before and after the split:

$$
Gain(D, A_j) = entropy(D) - entropy_{A_j}(D).
$$

**Information Gain Ratio. Information Gain Ratio** is the normalized version of the information gain measure:

$$
gainRatio(D, A_j) = \frac{Gain(D, A_j)}{-\sum_{j=1}^{s} \left(\frac{|D_j|}{|D|} \cdot \log_2 \frac{|D_j|}{|D|}\right)}
$$

(essentially, we normalize **information gain** by the "entropy" of the split itself.)

## **Using Information Gain and Information Gain Ratio to select splitting attributes**

Figure 2 shows the two versions of the selectSplittingAttribute() function. The first version uses the **information gain** measure to determine the splitting attribute, while the second version uses the **information gain ratio**.

Both algorithms do the following:

- 1. Compute the enthropy of the current dataset.
- 2. Compute the enthropy after splitting the dataset using each of the available attributes.
- 3. Find the attribute with the best **information gain**/**information gain ratio**.
- 4. If the **information gain**/**information gain ratio** exceed the threshold, the attribute is returned. Otherwise, NULL is returned, as no attribute leads to a significant improvement in the enthropy.

## **Classifier Evaluation**

### **Accuracy Measures**

**Notation.** Let T be a classifier constructed by **any** supervised learning algorithm given a **training set** D.

Let D′ be a **test set**, *drawn from the same data/distribution as* D.

Let  $t \in D'$ . As  $T(t)$  we denote the **class label** supplied for t by the classifier T.

As  $class(t)$  we denote the **actual** class label of t.

As  $D_{true}$  we denote the *set of all test cases for which our classifier provides correct prediction*:

$$
D_{true} = \{ t \in D'|T(t) = class(t) \}
$$

As Derror we denote the *set of all test cases for which our classifier provides incorrect prediction*:

$$
D_{error} = \{ t \in D'|T(t) \neq class(t) \}
$$

**Accuracy.** The **accuracy** of the classifier T is:

$$
accuracy(T) = \frac{|D_{true}|}{|D'|}.
$$

**Error rate.** The **error rate** of the classifier T is:

$$
errorRate(T) = 1 - accuracy(T) = \frac{|D_{error}|}{|D|}.
$$

### **Accuracy Measures for Binary Classification**

**Binary Classifiers.** Many classifiers are **binary**: i.e., the class variable C has only two values. A classifiaction problem with  $dom(C) = \{c_1, \ldots c_k\}, k > 2$  can be transformed into k classification problems with class variables  $C_1, C_2, \ldots, C_k$ , such that,  $dom(C_i) = \{0, 1\}$ .  $C_i = 1$  means  $C = c_i$ .

**Classification Errors.** Consider a binary classification problem with the class variable C,  $dom(C) = \{0, 1\}$ , where  $C = 1$  is interpreted as "record belongs to *class*  $C$ " and  $C = 0$  is interpreted as "record does not belong to class  $C$ .

Let T be a classifier for C. Let D' be a test dataset. Given  $t \in D$ , we can observe four possibilities:

- 1. **True Positive:**  $T(t) = class(t) = 1$ ;
- 2. **True Negative:**  $T(t) = class(t) = 0;$
- 3. **False Positive:**  $T(t) = 1$ ;  $class(t) = 0$ ;
- 4. **False Negative:**  $T(t) = 0$ ;  $class(t) = 1$ ;

There are **two types of errors of classification**:

- 1. **Type I error:** a.k.a. **error of commission** a.k.a. **false positive**: classifier incorrectly classifies a tuple as belonging to class C.
- 2. **Type II error:** a.k.a. **error of omission** a.k.a. **false negative**: classifier incorrectly classifies a tuple as NOT belongingto class C.

**Notation.** Conisder the following notation:

- 1.  $D_{TP}$ : set of all **true positives** in  $D'$ ;  $TP = |D_{TP}|$ ;
- 2.  $D_{TN}$ : set of all **true negatives** in  $D'$ ;  $TN = |D_{TN}|$ ;
- 3.  $D_{FP}$ : set of all **false positives** in  $D'$ ;  $FP = |D_{FP}|$ ;
- 4.  $D_{FN}$ : set of all **false negatives** in  $D'$ ;  $FN = |D_{FN}|$ ;

**Confusion Matrix.** The information about the accuracy of a **binary classifier** is usually arranged in a form of **confusion matrix**:

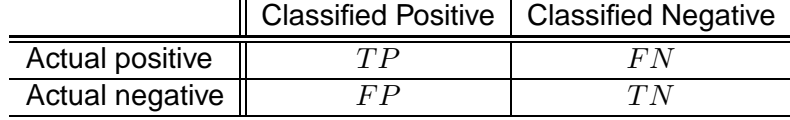

**Precision. Precision** of the classifier is the percentage of the correctly *positively* classified records in the set of all positively classified records:

$$
precision(T) = \frac{TP}{TP + FP}.
$$

Precision measures *how accurately the classifier selects positive examples*, it reaches 100% when the classifier *admits no false positives*.

**Recall. Recall** of the classifier is the percentage of all correctly *positively* classified records in the set of all actual positive records:

$$
recall(T)=\frac{TP}{TP+FN}.
$$

Recall measures *how successful the classifier is in correctly identifying all positive records.* It reaches 100% when the classifier *admits no false negatives.*

#### **Note: Precision** and **recall** make sense **only** when combined together.

It is easy to build a classifier with 100% precision:  $T(t) = 0$  for all  $t \in D'$  guarantees that. **But this classifier will have recall of 0**. It is easy to build a classifier with 100% recall:  $T(t) = 1$  for all  $t \in D'$  guarantees that. **But this classifier will have small precision.**

**PF.** The **PF** measure is defined as:

$$
PF(T) = \frac{FP}{FP + TN}.
$$

**PF** measures the *misclassification rate*: the percentage of records **not** in class C that was **incorrectly classified**.

**F-measure.** The **F-measure** is the harmonic mean of precision and recall:

$$
F(T) = \frac{2}{\frac{1}{precision(T)} + \frac{1}{recall(T)}} = \frac{2 \cdot precision(T) \cdot recall(T)}{precision(T) + recall(T)}.
$$

**F-measure** combines precision and recall into a single number by balancing them against each other.

In some situations, one of the two measures (precision or recall) is more important than the other. **F-measure** can be skewed to favor each. The  $F_2$ -measure below assumes recall is twice as valuable as precision. The  $F_{0.5}$ -measure below assumes precision is twice as valuable as recall.

$$
F_2(T) = \frac{5 \cdot precision(T) \cdot recall(T)}{4 * precision(T) + recall(T)}.
$$

$$
F_{0.5}(T) = \frac{1.25 \cdot precision(T) \cdot recall(T)}{0.25 * precision(T) + recall(T)}
$$

The formula for  $F_\beta$ , where  $\beta$  represents the relative importance of recall over precision is:

$$
F_{\beta}(T) = \frac{(1+\beta^2) \cdot precision(T) \cdot recall(T)}{\beta^2 * precision(T) + recall(T)}.
$$

### **Evaluation Techniques**

In a typical situation, you are given a **training set** D, and are asked to produce a classifier for it.

**If all records from** D **are used to create a classifier, there will be no way to INDEPENDENTLY test its accuracy.**

.

**Holdout set.** Divide D into two sets:  $D = D_{train} \cup D_{test}$ ;  $D_{train} \cap D_{test} = \emptyset$ .

 $D_{test}$  is called the **holdout set.** 

Create a classifier T using  $D_{train}$  as the training set. Test T using  $D_{test}$ . **Holodout set** selection:

• **Random sampling.** Select a fraction x. Randomly sample  $x\%$  of records from D, put them in  $D_{test}$ .

Commonly, you use around 90% of  $D$  as the training set, reserving the remaining 10% for the holdout set.

• **Time slices.** If D consists of "old" data and "new" data, then, the training set can include all of the "old" data, while the holdout set can include the "new" data. (e.g., in situations where new records appear every day).

**Multiple random sampling.** This technique is used when D is small.

- Select some number  $M$  of repetitions.
- Perform M random samplings of a **holdout set** from D. Run classifier construction on the remaining set  $D_{train}$ . Compute the accuracy of the classifier for the current sample.
- Compute the final accuracy as the mean accuracy over all samples.

**Multiple random sampling** allows us to avoid *flukes* (or, at least, to downgrade their effects).

**Cross-Validation.** This is a variant of **multiple random sampling** that uses only one random assignment of records, but performs multiple classifications.

- Select n the number of *slices* of data in D.
- Using *random sampling* split D into n *slices* of equal (or almost equal) size.
- Peform *n* classification procedures. On step *i*, use slice  $D_i$  as the **holdout set**, while using all other  $n - 1$  slices as the **training set**.

**Note:** Standard cross-validations used in practice are **10-fold**, **5-fold** and **leaveone-out** cross-validations.

## **References**

[1] J.R. Quinlan. *C4.5: Program for Machine Learning*, Morgan Kaufman, 1992.